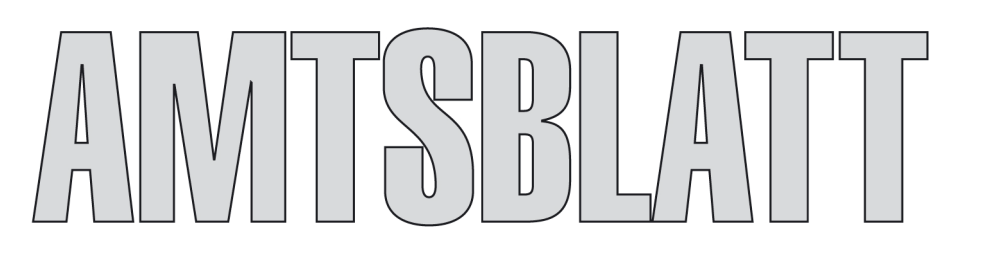

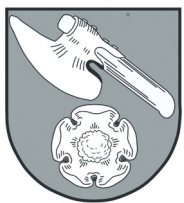

## NR. 3 im Mitteilungsblatt "Mittellandkurier" 4. Mai 2018

# Frank Nase (CDU) wird Barleber Bürgermeister

Die Stichwahl um das Amt als Bürgermeister der Gemeinde Barleben hat Frank Nase (CDU) mit 59,5 Prozent vor Jens Barthel (PIRATEN) mit 40,5 Prozent der Wählerstimmen gewonnen. Damit wurde Frank Nase (33) von den Wählerinnen und Wählern als Bürgermeister der Einheitsgemeinde Barleben gewählt. Er tritt als Nachfolger von Franz-Ulrich Keindorff am 12. Juli 2018 sein neues Amt an.

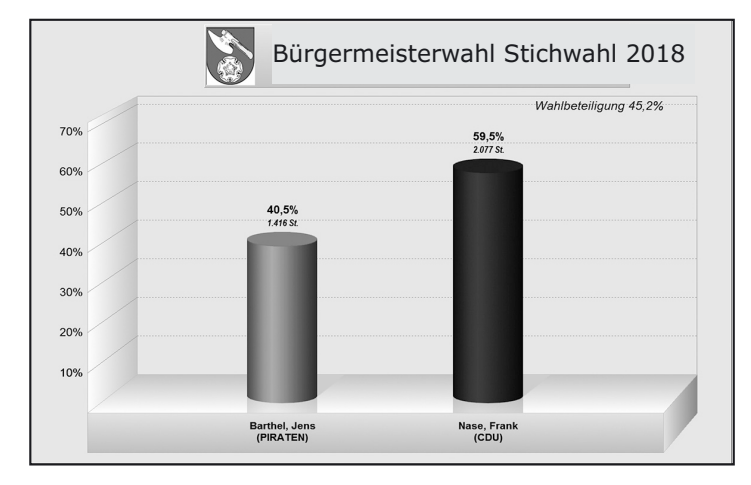

Insgesamt waren 7.844 Wahlberechtigte aufgerufen, ihre Stimme abzugeben. Die Wahlbeteiligung bei der Stichwahl am 8. April 2018 lag bei 45,2 Prozent.

Das Ergebnis wurde in der Sitzung des Gemeindewahlausschusses am 16.04.2018 in Barleben, Ernst-Thälmann-Straße 22 festgestellt und als endgültiges Ergebnis bestätigt. *Gemeindewahlleiter/tz*

Bürgermeisterwahl Stichwahl 2018 | So wurde bei der Stichwahl abgestimmt

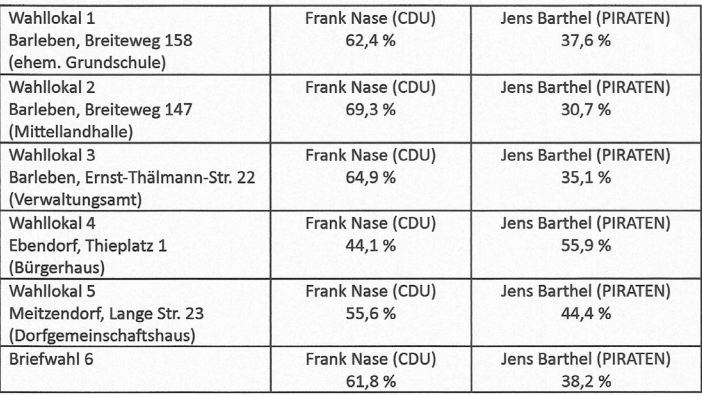

### Öffentliche Bekanntmachung der Gemeinde Barleben über den Wirtschaftsplan des Eigenbetriebes Wohnungswirtschaft für das Haushaltsjahr 2018

Aufgrund des Gesetzes über kommunale Eigenbetriebe und zur Änderung kommunalrechtlicher Vorschriften vom 24.03.1997 in Verbindung mit der Eigenbetriebsverordnung für das Land Sachsen-Anhalt (EigVO) in der z. Z. gültigen Fassung hat der Gemeinderat der Gemeinde Barleben in der Sitzung am 14.12.2017 folgenden Wirtschaftsplan des Eigenbetriebes Wohnungswirtschaft der Gemeinde Barleben beschlossen:

1. Der Wirtschaftsplan für das Jahr 2018 wird

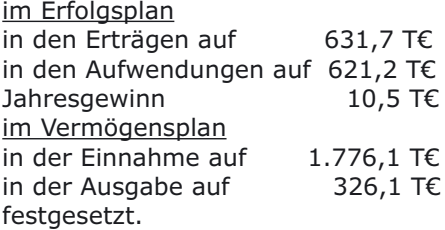

2. Kredite sind im Jahr 2018 nicht geplant.

3. Verpflichtungsermächtigungen werden nicht festgesetzt.

Barleben, den  $23.03.18$ 

Unudo Keindorff

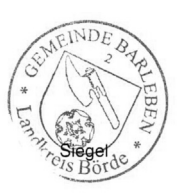

Der Wirtschaftsplan des Eigenbetriebes Wohnungswirtschaft der Gemeinde Barleben für das Haushaltsjahr 2018 wird hiermit öffentlich bekannt gemacht.

Die nach § 144 KVG LSA erforderlichen Genehmigungen sind durch den Landkreis Börde am 26.02.2018 unter dem Aktenzeichen 30.10.2.1.EGBarl.2018.EBW erteilt worden. Der Wirtschaftsplan des Eigenbetriebes Wohnungswirtschaft der Gemeinde Barleben liegt nach § 102 Abs. 2 KVG LSA

#### **vom 14.05.2018 bis zum 25.05.2018**

in der Verwaltung der Gemeinde Barleben, Breiteweg 50 (Rathaus, Büro des Eigenbetriebes Wohnungswirtschaft) in 39179 Barleben während der Dienstzeiten (montags bis freitags zu den Geschäftszeiten) zur Einsichtnahme aus.

# Vorzeitiger Bebauungsplan Nr. 31 für das Gebiet "Schinderwuhne Süd" der Gemeinde Barleben / Ortschaft Barleben

Der vom Gemeinderat der Gemeinde Barleben in der Sitzung am 28.09.2017 als Satzung beschlossene vorzeitiger Bebauungsplan Nr. 31 für das Gebiet "Schinderwuhne Süd" der Gemeinde Barleben / Ortschaft Barleben (BV-0060/2017) wurde mit Bescheid des Landkreises Börde vom 27.03.2018, Aktenzeichen 2018-00226-sa (ohne Auflagen / Maßgaben / Hinweise), genehmigt.

Die Genehmigung beinhaltet lediglich folgenden Hinweis: *"Die Planurkunde enthält in den Verfahrenshinweisen keinen Vermerk auf die Rügefrist zur Geltendmachung von Verfahrensfehlern gemäß § 215 Abs. 1 BauGB innerhalb eines Jahres. Begründung: gemäß § 215 Abs. 2 BauGB ist bei Inkraftsetzung –der öffentlichen Bekanntmachung der Satzung– auf die Voraussetzungen für die Geltendmachung der Verletzung von Vorschriften sowie auf die Rechtsfolgen hinzuweisen."* Dies erfolgt mit den Hinweisen in dieser Bekanntmachung.

Die Erteilung der Genehmigung wird hiermit gemäß § 10 Abs. 3 Baugesetzbuch (BauGB) bekannt gemacht und tritt mit der Bekanntmachung im amtlichen Verkündungsblatt der Gemeinde Barleben in Kraft.

#### Lagedarstellung (*unmaßstäblich)*

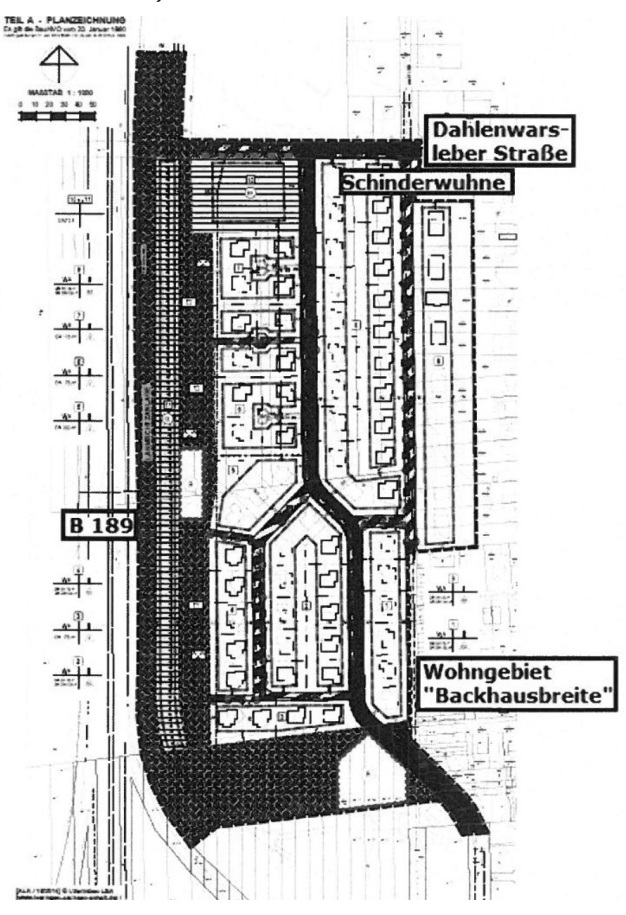

Lagehinweis: Der Geltungsbereich umfasst die Grundstücke in der Flur 3 der Gemarkung Barleben, Flurstücke 55/135, 55/165, 62/1, 65, 66, 67, 68, 120/61, 121/61, 82/1, 83/39, 83/40, 83/41, 362/60, 750, 751,

771, 772, 1029, 1034, 1047, 1050, 1210, 1529, 1531, 1533, 1535 und jeweils Teilflächen der Flurstücke 83/37, 83/38, 407/57, 435/57, 436/57, 437/57, 438/57, 439/57, 440/57, 448/57, 449/57, 475/57, 476/57, 477/57, 478/57, 479/57, 480/57, 998, 1000, 1005, 1009, 1014, 1019, 1024 und 1211 sowie teilweise die Verkehrsflächen "Dahlenwarsleber Straße" (Flurstück 1056) und "Schinderwuhne" (Flurstück 60/4).

Jedermann kann die Planzeichnung (Teil A und B) und die Begründung zum vorzeitigen Bebauungsplan Nr. 31 für das Gebiet "Schinderwuhne Süd" der Gemeinde Barleben / Ortschaft Barleben dazu ab dem Tag der Bekanntmachung im Bau- und Ordnungsamt (Zimmer 0.06) der Gemeinde Barleben, Ernst-Thälmann-Straße 22, 39179 Barleben während der Dienstzeiten einsehen und über den Inhalt Auskunft verlangen.

Zudem kann er auf der Homepage der Gemeinde Barleben www.barleben.de unter *→* Satzungen / B- Pläne *→* Bebauungspläne Barleben eingesehen werden.

#### Hinweise:

Es wird darauf hingewiesen, dass

a) eine nach § 214 Abs.1 Satz 1 Nr.1 bis 3 BauGB beachtliche Verletzung der dort bezeichneten Verfahrens- und Formvorschriften,

b) eine unter Berücksichtigung des § 214 Abs. 2 BauGB beachtliche Verletzung der Vorschriften über das Verhältnis des Bebauungsplans und des Flächennutzungsplanes und

c) nach § 214 Abs. 3 Satz 2 BauGB beachtliche Mängel des Abwägungsvorgangs

dann unbeachtlich werden, wenn sie nicht innerhalb von einem Jahr seit dieser Bekanntmachung schriftlich gegenüber der Gemeinde, unter Darlegung des die Verletzung begründenden Sachverhalts, geltend gemacht worden ist (§ 215 Abs. 1 BauGB).

Entsprechend § 44 Abs. 5 BauGB wird ebenfalls auf die Vorschriften des § 44 Abs. 3 Satz 1 und 2 sowie Abs. 4 BauGB über die fristgemäße Geltendmachung von Entschädigungsansprüchen nach den §§ 39 bis 42 BauGB und deren Verjährung nach drei Jahren hingewiesen.

Barleben, 23.04.2018

 $F_{\epsilon}V_{\epsilon}$ Keindorff

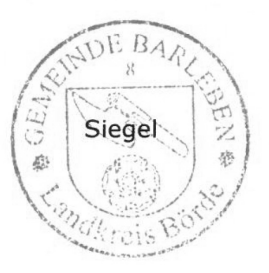

# Zweckvereinbarung

Der Landkreis Börde, vertreten durch den Landrat, – im Folgenden gemeinsam "Landkreis" genannt - und kreisangehörige Städte, jeweils vertreten durch den Bürgermeister, und Verbandsgemeinden, jeweils vertreten durch den Verbandsgemeindebürgermeister, und Gemeinden, jeweils vertreten durch den Bürgermeister, - im Folgenden "Städte und Gemeinden" genannt –

– im Folgenden gemeinsam "Vereinbarungsparteien" genannt –

schließen auf der Grundlage des § 3 des Gesetzes über kommunale Gemeinschaftsarbeit des Landes Sachsen-Anhalt (GKG-LSA) in der Fassung der Bekanntmachung vom 26.02.1998 (Gesetz- und Verordnungsblatt LSA S. 81), zuletzt geändert durch Art. 3 Kommunalrechtsreformgesetz vom 17.06.2014 (Gesetz- und Verordnungsblatt LSA S. 288) die folgende Zweckvereinbarung zur gemeinsamen Koordinierung, abgestimmten Vorgehensweise und zur gemeinsamen Umsetzung einer Breitbandinfrastruktur in den kreisangehörigen, kommunalen Gebietskörperschaften. Eine Arbeitsgemeinschaft gemäß § 2 Abs. 2 GKG-LSA besteht bereits zwischen den Vereinbarungsparteien.

#### **§ 1 Ziele**

1.1 Im Landkreis Börde und seinen Städten, Gemeinden und Verbandsgemeinden ist die Verfügbarkeit von schnellen zukunftsfähigen Breitbandinternetanschlüssen der sogenannten nächsten Generation (NGA) ein zunehmend wichtiger Wirtschafts- und Standortfaktor. Weite Teile der Gebietskörperschaften sind noch un-terversorgt, da dort aktuell keine Versorgung mit Breitbandanschlüssen durch NGA-Netze mit Übertragungsgeschwindigkeiten von mindestens 30 MBit/s im Download existiert und auch in naher Zukunft im freien Wettbewerb voraussichtlich keine flächendeckenden NGA-Netze entstehen werden, insofern sogenannte "weiße NGA-Flecken" verbleiben.

1.2 Wegen dieser unzureichenden Versorgungssituation und der fehlenden Ausbaubereitschaft privater Telekommunikationsnetzbetreiber im privaten Regelausbau beabsichtigen die Vereinbarungsparteien, den Aufbau von entsprechenden Breitbandinfrastrukturen in weißen NGA-Flecken der Städte und Gemeinden durch den Einsatz öffentlicher Fördermaßnahmen unter Berücksichtigung von förder-, beihilfen-, haushalts- und vergaberechtlicher Vorgaben gemeinsam voranzutreiben. Es besteht Einvernehmen zwischen den Vereinbarungsparteien, dass das Ziel der beabsichtigen Förderung ist, die bisher vorhandenen weißen NGA-Flecken in den einzelnen Städten und Gemeinden möglichst flächendeckend durch die Errichtung eines NGA-Netzes mit Breitbandanschlüssen zu beseitigen, dies ausdrücklich mit potenziell zukunftsfähigen Datenübertragungsqualitäten bei privaten Endkunden von 500 MBit/s im Download oder mehr, bei gewerblichen Endkunden von 1 GBit/s im Down- und Upload oder mehr.

1.3 Die Städte und Gemeinden planen daher jeweils den Aufbau passiver Breitbandinfrastrukturen (Lehrrohre mit Glasfaserkabeln) auf FTTB-Basis und die Ausschreibung der Verpachtung der jeweils dann im Eigentum der Kommunen ste-henden Breitbandinfrastrukturen an Telekommunikationsnetzbetreiber auf Grund-lage des sogenannten "Betreibermodells". Hierfür sollen u.a. Fördermittel aus dem aktuellen Bundesförderprogramm des Bundesministeriums für Verkehr und Infrastruktur (BMVI) beantragt und mit weiteren Landesmitteln, diese u.a. bereitgestellt aus dem Europäischen Landwirtschaftsfonds für die Entwicklung des ländlichen Raums (ELER) sowie mit kreditfinanzierten Eigenmitteln kofinanziert werden.

#### **§ 2 Vereinbarungsgegenstand – Geschäftsbesorgung**

2.1 Die Maßnahmen zur Ertüchtigung der Breitbandinternetinfrastrukturen stellen derzeit freiwillige Aufgaben der Städte und Gemeinden zur Daseinsvorsorge dar, zu deren Wahrnehmung sie berechtigt sind. Der Landkreis übernimmt für die Städte und Gemeinden zur Erreichung der beschriebenen Ziele die Geschäftsbesorgung der hierfür notwendigen Projektleitungs- und Projektsteuerungsaufgaben im unten näher beschriebenen Umfang.

2.2 Die Städte und Gemeinden übertragen insofern lediglich eine Besorgung der Aufgaben im Sinne von § 3 Abs. 2 Satz 2 GKG-LSA. Es handelt sich daher um eine Verpflichtung des Landkreises zur tatsächlichen Durchführung der Aufgaben der übrigen Beteiligten.

#### **§ 3 Aufgabenbesorgung**

3.1 Der Landkreis übernimmt für die Städte und Gemeinden die zentral koordinierte Projektsteuerung und Projektleitung des geförderten Aufbaus von passiven Breitbandinfrastrukturen in den einzelnen Städten und Gemeinden. Der Landkreis übernimmt insbesondere die Koordination und Steuerung der Fördermittelantragsverfahren auf Bundes- und Landesebene, unterstützt die Städte und Gemeinden, um die Akzeptanz des vorgesehenen Betreibermodells auf Landesebene zu steigern, übernimmt die Unterstützung der Zurverfügungstellung der Kofinanzierung durch private und/oder öffentliche Kreditinstitute, steuert und koordiniert die Ausschreibungen zur Betreibersuche für die einzelnen Städten und Gemeinden sowie das Monitoring.

#### 3.2 Grundsatzberatung

Der Landkreis führt unterstützende Maßnahmen bis einschließlich zur Vertragsverhandlung der/des aktiven Netzbetreiber/s durch und besorgt im Einzelnen insbesondere die nachfolgenden Aufgaben für die Städte und Gemeinden:

3.2.1 Konzeptionelle Strukturierung der Gesamtfördermaßnahme;

3.2.2 Rechtzeitiges Herbeiführen der erforderlichen Entscheidungen für die einzelnen Fördermittelantragsverfahren auf Bundes- und Landesebene, der Ausschreibungsverfahren für die Netzbetreiber und zur Einbeziehung der privaten Drittbeziehung, ferner alle notwendigen Abstimmungen mit technischen, juristischen und wirtschaftlichen Beratungsunternehmen;

3.2.3 Herbeiführen der erforderlichen Genehmigungen, Einwilligungen und Erlaubnisse, Leiten von Projektbesprechungen, Führen von Verhandlungen mit projektbezogener, vertragsrechtlicher oder öffentlich-rechtlicher Bindungswirkung für die Vereinbarungspartner;

3.2.4 Wahrnehmen der zentralen Projektanlaufstelle, Sorge für die Abarbeitung des Entscheidungs-/Maßnahmenkatalogs und Wahrnehmen von projektbezogenen Repräsentationspflichten gegenüber den Netzbetreibern, den Finanziers und Trägern öffentlicher Belange und der Öffentlichkeit;

3.2.5 Entwickeln, Abstimmen und Dokumentieren der projektspezifischen Organisationsvorgaben mit Projektstrukturplanung sowie Vorschlagen und Abstimmen des Entscheidungsmanagements;

3.2.6 Überprüfen der bestehenden Grundlagen zur Umsetzung des Betreibermodells auf Vollständigkeit und Plausibilität, Mitwirken bei der Klärung von Cluster-Fragen, bei der Beschaffung von standortrelevanten Unterlagen;

3.2.6 Prüfen und Freigabevorschläge bezüglich der Rechnungen der Planungsbeteiligten und sonstigen Projektbeteiligten, Abstimmen und Einrichten der projektspezifischen Kostenverfolgung ;

3.2.7 Aufstellen und Abstimmen des Terminrahmens und Mitwirken bei der Erstellung der Vergabe- und Vertragsstruktur für die einzelnen Vereinbarungsparteien.

#### 3.3 Geschäftsbesorgung

Der Landkreis unterstützt bei weiteren Maßnahmen der konkreten Projektumsetzung und besorgt im Einzelnen insbesondere die nachfolgenden Aufgaben für die Städte und Gemeinden:

3.3.1 Fortschreiben der projektspezifischen Organisationsvorgaben und Termin sowie Kapazitätsmanagement;

3.3.2 Kostensteuerung und Finanzierungssteuerung zur Einhaltung der Kostenziele, Planen von Mittelbedarfen, Mittelabrufen und Mittelabflüssen, insbesondere der Fördermittel;

3.3.3 Koordinierung der Ausführungsplanungen und einheitlich aufeinander abgestimmter Ausschreibungen der Bau- und Baunebenleistungen für die Umsetzung der Breitbandprojekte;

3.3.4 Der Landkreis Börde übernimmt in den Projekten die Aufgaben:

– fachliche Unterstützung bzgl.:

• Koordination der Breitband-Strategie, zum Breitbandausbau, und zur Erhaltung des passiven Netzes,

• der Kommunikation mit den politischen Entscheidungsgremien der Gemeinden und deren Ausschüssen,

• der Zusammenarbeit mit dem/den Verpächter/n und Pächter/n,

• der Abstimmung mit anderen Telekommunikationsunternehmen, inkl. der inhaltlichen Empfehlung zu Stellungnahmen nach dem TKG,

• der Zusammenarbeit mit Externen,

• organisatorische Verwaltung und Projektsteuerung,

• Buchhaltung zum Breitbandprojekt,

• steuerrechtliche Unterstützung,

• juristische Unterstützung, ausgenommen juristische Vertretung,

• der Aufstellung der Geschäftsberichte in Abstimmung mit dem/den Pächter/n,

• des Monitoringverfahrens gegenüber der EU, dem Bund und dem Land Sachsen-Anhalt.

Die Aufgabenwahrnehmung erfolgt im Rahmen bestehender Regiebetriebe des Landkreises und innerhalb der Organisationsstruktur der Städte und Gemeinden.

Die Städte und Gemeinden als Bauherren veranlassen die Aufnahme / Registrierung der Anlagen (passive Breitband-Infrastruktur) in einem entsprechenden Kataster, die Laufendhaltung ist zu gewährleisten.

Der Landkreis Börde und die beteiligten Städte und Gemeinden beschaffen und benutzen ein identisches elektronisches Aufnahme-, Nachweis- und Informationsverfahren (Leitungs- und Auskunftskataster).

Es erfolgen durch die Städte und Gemeinden:

- eine getrennte Haushaltsführung,
- eine separate Finanzierung und
- ein Monitoringverfahren in vergleichbarer Weise wie beim Landkreis.

#### **§ 4 Mitteilungspflichten und Mitwirkungspflichten**

4.1 Die Städte und Gemeinden sichern untereinander zu, dass alle Maßnahmen und Verfahrensschritte, geleitet und gesteuert durch den Landkreis Börde, technisch, rechtlich und konzeptionell aufeinander abgestimmt werden. Die hierfür notwendigen Beschlüsse in den Stadt- und Gemeinderäten werden jeweils kurzfristig getroffen, damit keine Terminverzögerungen eintreten.

4.2 Die Städte und Gemeinden führen zeitlich parallel die Fördermittelantrags- und notwendigen Ausschreibungsverfahren für den Netzbetreiber und die späteren Ausschreibungen der Bau- und Baunebenleistungen durch, wiederum geleitet und gesteuert durch den Landkreis. Jede Stadt und Gemeinde weist in ihrer Bekanntmachung auf die gemeinsame Zusammenarbeit mit den jeweils anderen Vereinbarungsparteien hin.

4.3 Zwischen den Vereinbarungsparteien besteht Einvernehmen, dass zur Umsetzung der Maßnahme auch eine teilweise Eigenfinanzierung notwendig ist. Diese wird ggf. wegen der angespannten Haushaltslage der Städte und Gemeinden nur über Kreditfinanzierung möglich sein. Die Städte und Gemeinden werden sich daher eigenständig intensiv um die hierfür notwendigen Mittel kümmern, der Landkreis wirkt hier koordinierend. Den Vereinbarungsparteien ist bewusst, dass die Gefahr besteht, dass die Projekte in den einzelnen Städten und Gemeinden mangels Finanzierung durch Eigenmittel, aber auch mangels Finanzierung durch Bundes-/ Landesmittel scheitern können.

4.4 Die Vereinbarungsparteien verpflichten sich ferner zur Kooperation: Dies betrifft insbesondere die Zurverfügungstellung von umsetzungsrelevanten Unterlagen und der internen Schaffung der entsprechenden Voraussetzungen für die Umsetzung und eine kurzfristige Entscheidungsfindung. Bei der Umsetzung der Aufgaben erfolgt eine ständige Abstimmung unter den Vereinbarungsparteien.

#### **§ 5 Entgelt**

5.1 Die Grundsatzberatung nach Nr. 3.2 erfolgt durch den Landkreis für die Städte und Gemeinden ohne Ausgleich für den finanziellen und personellen Aufwand.

5.2 Die Geschäftsbesorgung nach Nr. 3.3 erfolgt für den Zeitraum der Anlaufphase bis zum 30.01.2018 ohne finanziellen Ausgleich durch die Städte und Gemeinden. Für neu hinzutretende Städte und Gemeinden erfolgt die Geschäftsbesorgung in gleicher Weise für zwei Jahre ab Beitritt ohne finanziellen Ausgleich.

#### **Amtliche Mitteilungen**

5.2.1 Nach zwei Jahren bzw. erfolgter Umsetzung des Breitbandprojektes einer jeweiligen Stadt oder Gemeinde, in Gänze oder in Teilen, erfolgt ein jährlicher Ausgleich für Personal- und Sachkosten durch ein monetäres Äquivalent in Höhe von 0,2% der jährlichen Pachteinnahmen, nach endgültiger Fertigstellung in Höhe von 10.000,00 € jährlich. Die Abrechnung und der Ausgleich erfolgt am Jahresende, nach Vorlage eines Nachweises durch den Landkreis.

5.2.2 Über Aufwand und Entgelt erfolgt eine Evaluierung nach einem Zeitraum von zwei Jahren ab Beginn des ersten Ausgleichs.

#### **§ 6 Aufnahme neuer Vereinbarungsparteien**

6.1 Die Vereinbarungsparteien streben ausdrücklich an, dass alle Städte, Einheits- und Verbandsgemeinden des Landkreises Parteien dieser Vereinbarung werden.

6.2 Die Vereinbarungsparteien erklären schon jetzt ihre Zustimmung zu einer Aufnahme aller noch fehlenden Städte, Einheits- und Verbandsgemeinden des Landkreises Börde zu dieser Vereinbarung. Erklären weitere Städte und Gemeinden ihren Beitritt zu dieser Vereinbarung werden hierüber alle Vereinbarungsparteien unterrichtet. Die Beitrittserklärung und die Benachrichtigung haben schriftlich zu erfolgen. Die Beitrittserklärung ist an den Landkreis zu richten. Der Beitritt ist unter Beachtung der Vorgaben in § 9 Abs. 4 bekanntzumachen.

#### **§ 7 Vertragsdauer, Kündigung und Aufhebung**

7.1 Die Zweckvereinbarung beginnt mit Unterzeichnung durch den Landkreis und mindestens einer Stadt oder Gemeinde und endet mit einvernehmlicher Aufhebung durch alle Vertragsparteien.

7.2 Eine ordentliche Kündigung der Zweckvereinbarung ist im Hinblick auf die Wichtigkeit der möglichst flächendekkenden Aufgabe und wegen der von den Vereinbarungsparteien angestrebten Planungssicherheit ausgeschlossen. Die Möglichkeit zur einvernehmlichen Aufhebung der Zweckvereinbarung bleibt hiervon unberührt.

7.3 Das Recht zur außerordentlichen Kündigung (bspw.: Wegfall der Aufgabe Breitband, Gründe nach Nr. 7.6) bleibt unberührt. Kündigt eine Vereinbarungspartei diese Zweckvereinbarung außerordentlich, so steht den anderen Vereinbarungs-parteien ein Sonderkündigungsrecht mit einer Frist von einem Monat zu. Dieses Kündigungsrecht erlischt, wenn die Vereinbarungsparteien nicht innerhalb dieser Frist von ihrem Recht Gebrauch gemacht haben.

7.4 Vor einer außerordentlichen Kündigung haben die Vereinbarungsparteien die Pflicht eine einvernehmliche Lösung zu finden, die eine Fortführung der Zweckvereinbarung ggf. auf anderem Wege ermöglicht.

7.5 Insbesondere steht einzelnen Städten und Gemeinden ein Recht zur außerordentlichen Kündigung zu, wenn ihre Bundes- und Landesfördermittelanträge abschlägig beschieden werden oder die Eigenfinanzierung nicht gesichert werden kann. In diesem Fall können die betroffenen Städte und Gemeinden die Zweckvereinbarung mit einer Frist von einem Monat kündigen.

7.6 Die Vereinbarung ist nach den Grundsätzen des GWB §108, Abs. 6 vergaberechtskonform. Für den Fall, dass künftig durch eine Aufsichtsbehörde, ein Gericht oder ein Organ der europäischen Union der Abschluss der Vereinbarung in einer förmlichen Entscheidung beanstandet wird, sind die Vereinbarungsparteien zunächst verpflichtet, eine gemeinsame vergaberechtskonforme Vertragsänderung zu ermöglichen. Ist dies nicht möglich, so sind sie berechtigt, die Vereinbarung unter Einhaltung einer Frist von zwei Monaten zum Monatsende zu kündigen. Eine förmliche Entscheidung im Sinne des Satzes 2 liegt insbesondere vor, wenn ein nicht nur vorläufiger Beschluss eines Gerichts ergeht oder eine be-standskräftige Anordnung der Aufsichtsbehörde erlassen wird. Schadensersatzansprüche aufgrund der vorzeitigen Beendigung dieser Zweckvereinbarung können die Vereinbarungsparteien im Falle der Wahrnehmung dieses Kündigungs-rechts nicht geltend machen.

#### **§ 8 Schadensersatz, Haftung**

8.1 Wenn eine Vereinbarungspartei schuldhaft gegen Bestimmungen dieser Vereinbarung verstößt, ist sie dem anderen für den daraus entstandenen Schaden zum Schadensersatz verpflichtet.

8.2 Insoweit finden ergänzend die Regelungen des öffentlichen Rechts sowie des Bürgerlichen Gesetzbuches Anwendung.

#### **§ 9 Schriftform und Salvatorische Klausel**

9.1 Änderungen und Ergänzungen dieser Vereinbarung bedürfen der Schriftform. Dies gilt auch für die Änderung dieses Schriftformerfordernisses.

9.2 Sollten einzelne Bestimmungen dieser Vereinbarung ganz oder teilweise unwirksam sein, oder sollte sich in dieser Vereinbarung eine Regelungslücke herausstellen, so wird die Gültigkeit der übrigen Bestimmungen hierdurch nicht berührt.

9.3 An die Stelle der ganz oder teilweisen unwirksamen Bestimmung oder zur Ausfüllung der Regelungslücke soll eine rechtswirksame Ersatzregelung treten, die dem aus dieser Vereinbarung erkennbaren Willen der Vereinbarungsparteien, dem Sinn und Zweck der weggefallenen Regelung und der Gesamtvereinbarung Rechnung trägt.

9.4 Die Vereinbarungsparteien werden diese Zweckvereinbarung unverzüglich öffentlich nach Maßgabe von § 3 Abs. 5 Satz 1 GKG-LSA bekannt machen. Die Zweckvereinbarung wird für die jeweilige Mitgliedsgemeinde am Tage nach der Bekanntmachung wirksam.

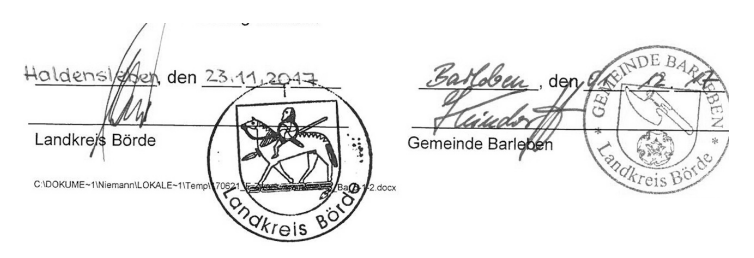

# Bekanntmachung des Landesamtes für Geologie und Bergwesen Sachsen-Anhalt, Dezernat 33 – Besondere Verfahrensarten...

#### **... zum Antrag der K+S KALI GmbH, Werk Zielitz, auf Zulassung des Rahmenbetriebsplans für das Vorhaben Haldenkapazitätserweiterung II (römisch 2) Werk Zielitz.**

#### **Gemäß § 1 des Verwaltungsverfahrensgesetzes des Landes Sachsen-Anhalt i. V. m. § 73 Abs. 5 des Verwaltungsverfahrensgesetzes wird bekannt gegeben:**

Die K+S KALI GmbH, Werk Zielitz, beantragte am 29.09.2017 beim Landesamt für Geologie und Bergwesen Sachsen-Anhalt die Zulassung des Rahmenbetriebsplanes für das Vorhaben Haldenkapazitätserweiterung II (römisch 2) Werk Zielitz. Der vollständige Antrag liegt dem Landesamt für Geologie und Bergwesen mit Stand vom 16.04.2018 vor. Da das beantragte Vorhaben einer Umweltverträglichkeitsprüfung bedarf, ist für dessen Zulassung die Durchführung eines bergrechtlichen Planfeststellungsverfahrens erforderlich. Das Landesamt für Geologie und Bergwesen ist insoweit die zuständige Anhörungsund Planfeststellungsbehörde.

Der Rahmenbetriebsplan für dieses Vorhaben ist in der Zeit vom

#### **13.06.2018 bis 12.07.2018**

in der Einheitsgemeinde Barleben (Haus 1, Zimmer 0.07), Ernst-Thälmann-Straße 22 in 39179 Barleben zur Einsicht ausgelegt und kann zu folgenden Dienstzeiten eingesehen werden:

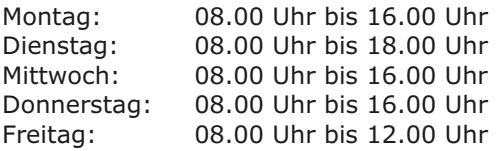

Jeder, dessen Belange durch das Vorhaben berührt werden, kann bis zu zwei Wochen nach Ablauf der Auslegungsfrist schriftlich oder zur Niederschrift bei der Einheitsgemeinde Barleben oder beim Landesamt für Geologie und Bergwesen, Köthener Straße 38 in 06118 Halle / Saale Einwendungen gegen das Vorhaben erheben. Vereinigungen, die auf Grund einer Anerkennung nach anderen Rechtsvorschriften befugt sind, Rechtsbehelfe nach der Verwaltungsgerichtsordnung gegen die Entscheidung einzulegen, können innerhalb dieser Frist Stellungnahmen zu dem Plan abgeben.

Mit dem Ablauf der Einwendungsfrist sind alle Einwendungen ausgeschlossen, die nicht auf besonderen privatrechtlichen Titeln beruhen.

Die Einwendungen sollen neben dem leserlichen Vor- und Familiennamen auch die volle Anschrift des Einwenders enthalten. Die Einwendung muss hinreichend substantiiert sein, das heißt, die Einwendung muss das betroffene Rechtsgut bezeichnen bzw. zumindest pauschal benennen und die befürchtete Beeinträchtigung sowie den räumlichen Zusammenhang darlegen.

Die Einwendungen werden dem Antragsteller bekannt gegeben. Auf Verlangen des Einwenders werden dessen Name und Anschrift unkenntlich gemacht, soweit die Angaben nicht zur Beurteilung des Inhaltes der Einwendung erforderlich sind. Gleichförmige Einwendungen, bei denen

nicht eine natürliche Person als Vertreter der übrigen Unterzeichner mit seinem Namen, seinem Beruf und seiner Anschrift gekennzeichnet ist, können unberücksichtigt bleiben.

Ein Termin zur Erörterung der rechtzeitig erhobenen Einwendungen, der Stellungnahmen der Behörden und der vom Land nach § 63 des Bundesnaturschutzgesetzes anerkannten Naturschutzvereinigungen zu dem Plan mit dem Träger des Vorhabens wird nach dem Ende der Einwendungsfrist bekannt gemacht. Bei Ausbleiben eines Beteiligten in dem Erörterungstermin kann auch ohne ihn verhandelt werden.

Personen, die Einwendungen erhoben haben oder die Vereinigungen; die Stellungnahmen abgegeben haben, können von dem Erörterungstermin durch öffentliche Bekanntmachung benachrichtigt werden und die Zustellung der Entscheidung über die Einwendungen kann durch öffentliche Bekanntmachung ersetzt werden, wenn mehr als 50 Benachrichtigungen oder Zustellungen vorzunehmen sind.

Die K+S KALI GmbH, Werk Zielitz, gewinnt untertägig am Standort Kalisalze und produziert Kaliumdüngemittel sowie hochreines Kaliumchlorid für industrielle Anwendungen und in Lebensmittelqualität. Die hierbei anfallenden Rückstände werden am Standort aufgehaldet. Die Kapazität der zugelassenen Erweiterung der Rückstandshalde wird voraussichtlich 2020 erschöpft sein. Zur Weiterführung des Betriebes über das Jahr 2020 hinaus bis zur Erschöpfung der Lagerstätte ist eine nochmalige Erweiterung der Haldenkapazität mit einer Flächeninanspruchnahme von deutlich mehr als 10 ha erforderlich. Insgesamt werden als Aufstandsfläche hierfür ca. 200 ha in Anspruch genommen, die vollständig mit Wald bestanden sind. Hinzukommen ca. weitere 10,8 ha für Infrastrukturmaßnahmen sowie ca. 18,9 ha für eine Stapelbeckenanlage für Haldenabwasser. Aufgrund der geplanten Höhe von 230 m über Normalnull (ca. 150 m über Geländeoberkante) wird die Halde weithin sichtbar sein.

Das am Standort gefasste Haldenwasser wird derzeit auf Grundlage einer im Juli 2002 erteilten wasserrechtlichen Erlaubnis in die Elbe eingeleitet werden. Dies soll auch im Rahmen des Vorhabens Haldenkapazitätserweiterung II (römisch Zwei) fortgeführt werden.

Das Vorhaben umfasst neben der Errichtung und den Betrieb der Haldenkapazitätserweiterung II (römisch Zwei) und den Infrastruktureinrichtungen auch die auf Grund der mit dem Vorhaben verbundenen bauseitigen und naturschutzrechtlichen Eingriffswirkungen erforderlichen Ausgleichs- und Ersatzmaßnahmen und Maßnahmen zur Durchsetzung artenschutzrechtlicher Regelungen sowie Maßnahmen zur Durchsetzung von Regelungen die Belange Natura 2000-Gebiete betreffend.

Das Vorhaben wird das Gebiet der Einheitsgemeinde Barleben zumindest in der Gemarkung Barleben zumindest im Zusammenhang mit dem Schutzgut Landschaft berühren.

Die Bekanntmachung und die Antragsunterlagen sind im Internet unter https://lagb.sachsen-anhalt.de/service/bekanntmachungen/ abrufbar.

# Erneuerung des Rechenzentrums der Gemeinde abgeschlossen

Die Erneuerung des Rechenzentrums der Gemeinde Barleben ist nach fünfjähriger Projektlaufzeit Ende 2017 er-<br>folgreich abgeschlossen worden.  $folareich$  abgeschlossen 950.000 Euro wurden über den gesamten Zeitraum investiert. Partner bei der umfassenden Modernisierung der IT-Infrastruktur war die Kommunale IT-UNION gGmbH.

Eine besondere Herausforderung war es, die Aktualisierung der technischen IT-Infrastruktur weitestgehend ohne Einschränkungen der Verfügbarkeit von IT-Diensten und der Fachverfahren für Verwaltung und Bürger im laufenden Betrieb umzusetzen.

Notwendig wurde dieses umfangreiche Strukturprojekt aufgrund ständig ansteigenden Platzbedarfes für Dokumente und Dateien der laufenden Arbeitsprozesse in der Verwaltung. Immer mehr Speicherplatz zur Verwaltung der immensen Datenmengen wurde benötigt. Um einem ständigen Nachkauf und Austausch von Serverkomponenten zur Speicherung der Datenbanken vorzubeugen, fiel die Entscheidung für einen generellen Konzeptwechsel. Das Speichern von Daten auf einzelnen Servern wurde abgelöst durch die Virtualisierung von Servern und der Datenspeicherung in einem sogenannten Massenspeichernetz (SAN). Neben der Steigerung der technischen Sicherheit von sensiblen Daten und Datenbanken, ist damit auch eine Optimierung der Kosten z. B. durch Einsparungen im Lizenzkostenbereich erreicht worden.

*tz*

# Barleben hat besondere Bedeutung in einer neuer EU-Initiative

Mit einem Dankesschreiben hat sich der Präsident des Ausschusses der Regionen (AdR) der EU in Brüssel, Karl-Heinz Lambertz, an den Bürgermeister der Einheitsgemeinde Barleben, Franz-Ulrich Keindorff, gewandt. Darin würdigt der EU-Politiker die Bereitschaft Barlebens zur Mitarbeit in der neuen EU-Initiative zur Unterstützung des derzeitigen Reformprozesses in der Ukraine.

In der sogenannten "Peer-to-Peer-Initiative" werden drei ukrainische Einheitsgemeinden sowie drei Regionen mit der gleichen Anzahl an Gebietskörperschaften aus Mitgliedsstaaten der EU in Verbindung gebracht, um in den Austausch zu treten sowie partnerschaftlich an der Entwicklung ihrer Gemeinden mitzuwirken. Eine der drei ausgewählten EU-Gemeinden und einzige deutsche ist die Einheitsgemeinde Barleben. Sven Fricke, Leiter des Unternehmerbüros, hatte die Einheitsgemeinde Barleben bei einem Treffen des AdR im März in Brüssel vertreten.

Barlebens Partner innerhalb der Peerto-Peer-Initiative ist die ukrainische Gemeinde Shyroke in der Region Saporischschja. Mitarbeiter der Gemeindeverwaltung Shyroke hatten vor wenigen Wochen bereits Barleben besucht und sich unter anderem intensiv mit dem Technologiepark Ostfalen sowie dem Konzept des Innovationsund Gründerzentrum auseinandergesetzt.

Die Ukraine befindet sich derzeit in einem bedeutenden Reformprozess. Dabei darf die Dezentralisierung als die Wichtigste aller Reformen bezeichnet werden. Zum ersten Mal in der Geschichte des Landes erhalten lokale Gebietskörperschaften weitreichende Befugnisse. Bürgermeister und Gemeinderäte der neu zusammengelegten Gemeinden tragen nun wesentlich mehr Verantwortung. Die Bürger hingegen schauen viel genauer hin, was ihre gewählten Repräsentanten tun, und ob sie es gut tun.

*Presse EU*

## Kinderbonus für Baukredite ausgeweitet

Sachsen-Anhalt weitet seine Wohnraumförderung mit Kinderbonus aus. Die Beschränkung auf 45 Städte und Gemeinden falle nun weg, teilten die Investitionsbank (IB) Sachsen-Anhalt und Bauminister Thomas Webel (CDU) in einer gemeinsamen Erklärung mit. Das bedeutet: Wer ein Haus baut oder eine Immobilie kauft oder modernisiert, erhält zusätzlich zum IB-Förderdarlehen einen Kinderbonus von 800 Euro je Kind und Jahr auf die Dauer von fünf Jahren. Für weiteren Nachwuchs in den ersten fünf Jahren gibt es nochmal 5.000 Euro zur sofortigen Tilgung. Den Angaben zufolge finanzieren Land und IB bis zu 65.000 Euro.

Webel sagte: "Wer baut, der bleibt. Unter diesem Vorsatz unterstützt das Land insbesondere einkommensschwächere Familien beim Erwerb von Wohneigentum. Für die Nutzer der Darlehen gelten den Angaben zufolge bestimmte Einkommensgrenzen. Eine Familie mit zwei Kindern und zwei berufstätigen Eltern dürfte demnach zusammen 71.000 brutto verdienen, um zu profitieren.

Über Details informiert die IB. *psk*

### Bauarbeiten am Kreisverkehr

Ab Mitte Mai wird der Kreisverkehr Breiteweg / Ebendorfer Straße in der Ortschaft Barleben zum Nadelöhr für den Fahrzeugverkehr. Autofahrer müssen sich dann gedulden und mehr Zeit einplanen. Grund sind Reparaturarbeiten an dem teilweise losgelösten Pflaster im Breiteweg im direkten Übergang zum asphaltierten Kreisverkehr. Für die Zeit der Bauarbeiten bis 11.06.2018 wird eine mobile Ampelanlage zur Verkehrsregelung eingerichtet. *Bau- und Ordnungsamt*

# Pflichten der Anlieger zur Straßenreinigung

Endlich ist der Frühling da, die Blumen, Sträucher und Bäume blühen. Doch nicht nur die, auch das ungeliebte Unkraut lässt sich wieder blikken. Im Garten, auf dem Grundstück aber auch auf dem Gehweg vor dem Grundstück.

#### Wer macht das weg?

Hier findet für die Gemeinde Barleben die Straßenreinigungssatzung Anwendung, in der die Reinigungspflicht aller dem öffentlichen Verkehr gewidmeten Straßen, Wege und Plätze auf die Eigentümer (Erbbauberechtigte, Wohnungseigentümer, Nießbraucher, Wohnungsberechtigte, und Dauernutzer bzw. Dauernutzungsberechtigte gleichgestellt) der an sie angrenzenden und durch sie erschlossenen, bebauten und unbebauten Grundstükken übertragen wird.

Die Reinigungspflicht obliegt auch den Verpflichteten solcher Grundstücke, die durch einen zum öffentlichen Straßenraum gehörenden Graben, einen Grün-, Rinn-, Seiten-, oder Sicherheitsstreifen, eine Parkspur oder Haltebucht, eine Böschung, eine Stützmauer oder in ähnlicher Weise von dem Gehweg oder von der Fahrbahn getrennt sind.

#### Was muss gemacht werden?

Der Umfang der Reinigungspflicht beinhaltet:

– Reinigung der Gehwege, der Radwege, Parktaschen, Parkstreifen,

Seitenstreifen einschließlich der Bordanlagen (Bordsteine) sowie des im Bereich zwischen Grundstücksgrenze und Fahrbahn gelegenen Straßenbegleitgrüns (unselbstständige Grünanlage) bzw. sonstige unbefestigte oder befestigte erkennbar von der Fahrbahn abgegrenzte Straßenteile. Ausgenommen sind die Bereiche von Kunstelementen.

– Winterdienst auf den Gehwegen

– Reinigung der Fahrbahnen ohne Winterdienst, einschließlich der Entwässerungsanlagen in Form von offenen Entwässerungsrinnen (Gosse), mulden und –gräben.

Ausgenommen von diesem Anstrich sind: Barleber Straße, Haldensleber Straße, Magdeburger Straße, Olvenstedter Straße, Jersleber Chaussee, Neue Bahnhofstraße, Siedlung (Abschnitt Jersleber Chaussee bis Neue Bahnhofstraße – Siedlung Nr. 15), Wolmirstedter Chaussee, Breiteweg, Ebendorfer Straße, Lindenallee, Meitzendorfer Straße, Rothenseer Straße Selbstständige Grünanlagen unterliegen nicht der Reinigungspflicht. Diese sind in der Anlage II der Straßenreinigungssatzung aufgelistet.

Die Straßenreinigungspflicht umfasst insbesondere die Beseitigung von Unkraut, Schmutz, Laub, Ästen, Unkraut sowie sonstigen Verunreinigungen (unter anderem auch Müll, Glasscherben usw.).

Bei der Unkrautbeseitigung ist darauf zu achten, dass Herbizide oder chemische Mittel nicht eingesetzt werden dürfen. Ausgenommen von der Unkrautbeseitigung sind die un- und selbstständigen Grünflächen.

Kehricht und sonstiger Unrat sind nach Beendigung der Säuberung durch den Ausführenden unverzüglich zu entfernen und eigenverantwortlich einer ordnungsgemäßen Entsorgung zuzuführen. Schmutz, Laub und Unrat jeder Art dürfen von den Reinigungspflichtigen nicht auf Nachbargrundstücke, jegliche Teile der öffentlichen Straßen, auf die selbstständigen Grünflächen sowie in öffentlich aufgestellte Behältnisse (z. B. Papierkörbe, Glas- und Papiersammelcontainer) verbracht werden.

Gefahrenquellen, wie z.B. Glasscherben, sind unverzüglich zu beseitigen.

Für die Beseitigung von Tierkot ist der Halter oder Führer des Tieres verantwortlich. Dieser hat die Verunreinigung ohne Aufforderung unverzüglich zu beseitigen.

Die Straßenreinigungssatzung der Gemeinde Barleben ist auf der Hompage www.barleben.de zu finden.

Das Ordnungsamt der Gemeinde Barleben steht für Rückfragen gerne zur Verfügung.

*Ihr Bau- und Ordnungsamt*

# Mehrzweckebäude am Jersleber See zu verkaufen

Die Gemeinde Barleben bietet das ehemalige Mehrzweckgebäude am Jersleber See in der Gemarkung Meitzendorf, Flur 3, Flurstück 433 und 466 mit insgesamt 926 m² zum Kauf an.

Das Grundstück liegt im rechtskräftigen Bebauungsplan Nr. 9 für das Wochenendhausgebiet "Jersleber See" der Gemeinde Barleben. Für das vorhandene Mehrzweckgebäude ist der sogenannte Bestandsschutz ausgeschlossen. Daher kann von einer fortführenden Nutzung der baulichen Anlagen nicht ausgegangen werden. Vielmehr ist von einem Rückbau der Bebauung auszugehen. Bei der künftigen Nutzung des Grundstückes sind die maßgeblichen Festsetzungen des Bebauungsplanes einzuhalten (Art und Maß der baulichen Nutzung), insbesondere die Verwertung als Wochenendhausgrundstück mit einer baulichen Hauptanlage in maximaler Größenordnung von 40 m². Nach einer Teilung des Baugrundstückes können zwei Wochenendhäuser entstehen.

Der Grundstückswert in Höhe von 15.000,00 € wurde auf der Grundlage eines Verkehrswertgutachtens ermittelt.

Weitere Auskünfte erteilt Frau Schlee, Sachbearbeiterin für Liegenschaften, im Unternehmerbüro in der Ernst-Thälmann-Straße 22 in 39179 Barleben, Telefonnummer 039203 565 2221.

### Frühjahrskrautung in Gewässer 2. Ordnung

Jährlich finden die Handkrautungen (Grabenreinigungen) in den Gewässern 2. Ordnung in unserer Gemeinde statt.

Auftraggeber: "Unterhaltungsverband Untere Ohre". Ausführende Firma: Fa. ASTKA Zeitraum: 21.05.-24.05.2018

#### Meisterbriefe verliehen

Bei einer Festveranstaltung der Magdeburger Handwerkskammer wurden an 144 Männer und Frauen nach bestandener Prüfung die Meisterbrief überreicht. Unter ihnen die Barleber Udo Lichtenberg (Elektrotechniker), Marco Nitschke (Installateur und Heizungsbauer) und Marco Struch (Kraftfahrzeugtechniker). *psk*

# Sachstand Kita-Bauten Ebendorf und Meitzendorf

Auf der Baustelle des neuen Ebendorfer Kitagebäudes herrscht seit Wochen Hochbetrieb. Nachdem das winterliche Wetter für einige Verzögerungen im Bauablauf sorgte, geht es seit längerem wieder in die Vollen. "Alle Beteiligten versuchen, den Zeitverzug wieder aufzuholen", sagte Katrin Röhrig, Projektverantwortliche. "Aufgrund der Verzögerung haben wir einige Details aus dem Bauablaufplan geändert, der Einzugstermin für die Kinder im Januar soll auf jeden Fall gehalten werden."

Die Bauleute haben längst die 2. Etage angefangen, Treppenhäuser eingebaut und auch mit dem Grabenbau um das neue Gebäude herum begonnen. Damit steht einem voraussichtlichen Richtfest Ende Juni nichts mehr im Wege.

Nach Fertigstellung bietet die neue Kindereinrichtung in Ebendorf Platz für 120 Kinder, 43 Plätze mehr als in dem derzeitigen Gebäude. Rund drei Millionen Euro investiert die Gemeinde Barleben in den Neubau. Etwa zwei Millionen Euro der Gesamtsumme kommen aus dem STARK III-Investitionsprogramm, den Rest stemmt die Gemeinde mit einem Kredit.

Ein Kredit stockt auch den Fördermittelbescheid für die Kindereinrichtung Meitzendorf auf. Das Projekt ist mit Gesamtkosten von rund 1,73 Millionen Euro geplant. Rund 500.000 Euro davon wird die Gemeinde Barleben mittels eines zinslosen Kredites von der Investitionsbank finanzieren. "Die Kapazität der Einrichtung werden wir von

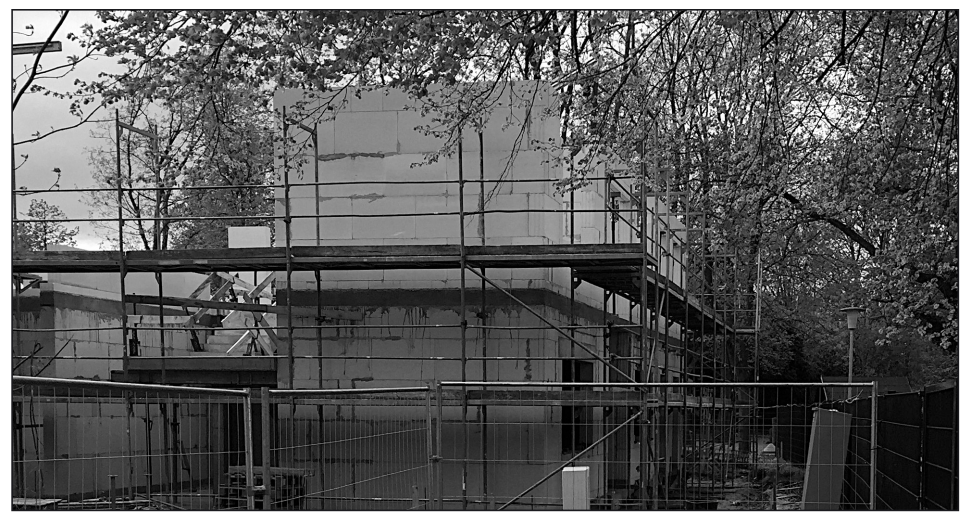

Blick auf die Kita-Baustelle Ebendorf in der letzten April-Woche. Foto: Röhrig

derzeit 80 Plätzen auf 95 Plätze erhöhen", erklärt Röhrig. Die Projektverantwortliche informiert, dass eine "komplette Krippeneinheit mit Gruppenraum, Schlafraum, Sanitärbereich, Garderobe und Speiseraum sowie ein Büroraum" entstehen wird.

Bis zum Baubeginn wird allerdings in Meitzendorf noch Zeit verstreichen, schließlich musste die Planungsleistung europaweit ausgeschrieben werden. Sind die Genehmigungsplanung und der Bauantrag unter Dach und Fach, kann sich die Verwaltung an die Ausführungsplanung machen. Mit dem Baubeginn wird dann Anfang des kommenden Jahres gerechnet. Was eingehalten werden muss, denn die Fördermittelzusagen verlangen einen Baubeginn innerhalb eines Jahres.

Es ist nicht zu übersehen, in der Einheitsgemeinde wird weiterhin tüchtig gebaut. Die Umsetzung der Projekte in Ebendorf und Meitzendorf tragen deutlich die Handschrift des Teams von Bürgermeister Franz-Ulrich Keindorff, das maßgeblich dafür sorgte, dass für den Ersatzneubau der Kindertagesstätte "Gänseblümchen" in Ebendorf und dem Neu- und Umbau der Kindertagesstätte "Birkenwichtel" in Meitzendorf Fördergelder von rund 3,6 Millionen Euro flossen. Die Gemeinde Barleben hat für zwei von drei eingereichten Vorhaben Förderbescheide bekommen, ein sehr guter Schnitt, das ist bisher in Sachsen-Anhalt einmalig.

*psk*

# Weiterführung der Kooperation mit dem OK-Live-Ensemble

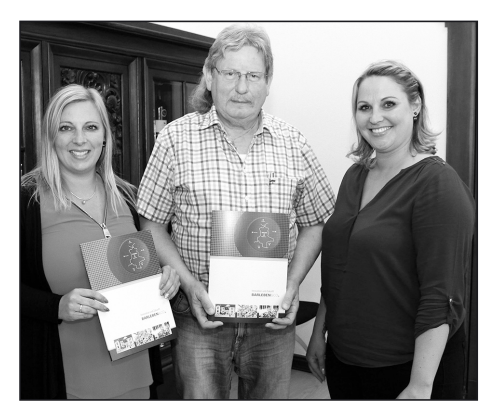

*Barlebens Bürgermeister Franz-Ulrich Keindorff und die Vorstandsmitglieder des OK-Live-Ensembles Manuela Brasch (li.) und Stefanie Höfecker (re.) nach der Vereinbarungsunter*zeichnung. **Foto:** tz

Die Gemeinde Barleben und der Verein "OK-Live-Ensemble und Jugendkunstschule Barleben-Wolmirstedt" werden ihre Zusammenarbeit weiterhin fortführen. Eine entsprechende Vereinbarung haben Bürgermeister Franz-Ulrich Keindorff und die amtierende Vorsitzende Manuela Brasch im 25.April auf Grundlage eines Gemeinderatsbeschlusses unterzeichnet. Darin ist hauptsächlich die finanzielle Unterstützung des Vereins seitens der Gemeinde geregelt. Zur Deckung der Personalund Geschäftskosten, die im Zuge der offenen Jugendarbeit und im Bereich Kunst, Kultur und Sport anfallen, zahlt die Gemeinde Barleben bis 2020 jährlich 15.000 Euro an das OK-Live-Ensemble. "Wir sind überglücklich und erleichtert, dass unsere Finanzierung

nun für die nächsten Jahre gesichert ist", freut sich Manuela Brasch. Weitere finanzielle Unterstützung erhält das OK-Live-Ensemble vom Land Sachsen-Anhalt, dem Landkreis Börde, von der Stadt Wolmirstedt, dem Kommunalservice Börde und von privaten Unterstützern. Mitgliedsbeiträge und Auftrittsgagen tragen ebenfalls zur Finanzierung bei. "Davon bezahlen wir unter anderem Kostüme, Übungsleiterhonorare und artistische Geräte", sagt Brasch.

Das OK-Live-Ensemble bietet Kurse in den Bereichen Tanz, Artistik, Parkour, bildende Kunst und Moderation an. Mehr als 20 Gruppen sind hier aktiv. Insgesamt gehören dem Verein 408 Mitglieder an, davon über 300 Kinder und Jugendliche. *tz*

# Veranstaltungstermine in Barleben

#### **Mai**

#### Gospel-Konzert

Am 4. Mai ab 18.00 Uhr in der Begegnungsstätte Barleben: Gospel Konzert mit der "Gospel Connection" Magdeburg, Vorverkauf 8 Euro, Abendkasse 10 Euro.

#### Fortsetzung Gehirnjogging

Am 9. Mai ist Dr. Dieter Böhm ab 17 Uhr in der Begegnungsstätte Barleben wieder Referent für die Fortsetzung des Gehirnjoggings. Diesmal geht es um das Thema: "wie Musik und Bewegung unser Gehirn anregen". Wie man den altersbedingten "Kopfkrankheiten" entgegen wirkt ist deshalb das Thema des Abends. Kann man Dinge tun, die das Gehirn anregen? Ja, man kann. Musik, Tanzen, Beschäftigung mit Kunst gehören unter anderem dazu. (Eintritt 3 Euro).

#### Offene Tür bei der Feuerwehr

Am 12. Mai laden die Kameraden der Freiwilligen Feuerwehr Barleben zum Tag der offenen Tür ein. Von 11 bis 17 Uhr haben Interessenten die Möglichkeit, den Standort der Feuerwehr in der Thälmannstraße unter die Lupe zu nehmen.

#### Mühlentag in Ebendorf

Am Pfingstsonntag, 20. Mai sind alle interessierten Besucher zum Tag der offenen Tür auf dem Mühlenhof in Ebendorf, Haldensleber Straße 11 willkommen. Zu Beginn des Mühlentages werden die Magdeburger Liederfreunde auftreten. Ebendorfs Mühlensänger sowie weitere Mitglieder

des Kultur- und Geschichtsvereins Ebendorf geben eine Kostprobe ihres Repertoires. Die Beckermühle, eine der ersten elektrisch betriebenen Motormühlen kann an diesem Tag besichtigt werden, und die in der Heimatstube ausgestellten Schautafeln zur Geschichte Ebendorfs werden sicher bei dem einen oder anderen Erinnerungen wecken. Wie immer wird die traditionelle Mühlensuppe zubereitet, für weitere Leckereien und Getränke ist gesorgt.

#### Voltigierturnier in der Reithalle

Die SG Motor Barleben veranstaltet am 26. Mai ab 8.00 Uhr in der Reithalle an der Angerstraße ein Voltigierturnier. 14 Vereine haben in den Altersklassen 6 bis 18 ihre Volties angemeldet.

#### Kabarett-Abend mit Pöhlitz

In der Barleber Begegnungsstätte des Mehrgenerationen e. V. ist am 26. Mai Hans-Günter Pöhlitz zu Gast. Der Kabarettist liest ab 19.30 Uhr aus seinem neuen Buch "Der 65-Jährige, der aus dem Bett stieg und in der Zeitung verschwand". Eintritt Vorverkauf 11 Euro, Abendkasse 13 Euro.

#### **Juni**

#### Fortsetzung Gehirnjogging

Am 6. Juni ist Dr. Dieter Böhm ab 17 Uhr in der Begegnungsstätte Barleben wieder Referent für die Fortsetzung des Gehirnjoggings. Diesmal geht es um das Thema "Wie Menschen ticken". (Eintritt 3 Euro).

Sommerkino mit Klappstuhlparty

Am 30. Juni gibt es auf dem Hof der Mittellandhalle eine weitere Auflage der Barleber Klappstuhlparty. Start zum Kionabend um 20 Uhr, gezeigt wird "Fack ju Göthe III". Für Getränke und Bratwürste wird gesorgt, Kartenpreis 5 Euro.

#### **JULI**

#### Neptunfest am Jersleber See

Das traditionelle Neptunfest am Jersleber See findet am 7. Juli dieses Jahres ab 14 Uhr statt. Dann werden Neptuns Häscher wieder die Taufkandidaten vorführen.

#### Und in anderen Gemeinden

#### Blütenfest in Rogätz

Am 12. und 13. Mai lädt der Verein Heimat- und Kulturfreunde im Rahmen des Rogätzer Blütenfestes zur Klutturmbesichtung und dabei in die neuen Ausstellungen "15 Jahre Heimat- und Kulturfreunde", "Die Burg Rogätz" und im Rittersaal zur Fotoausstellung mit Bildern von Waltraud Neuendorf ein. Im Tintenfass gibt es Sonnabend und Sonntag Kaffee und selbstgebackenen Kuchen.

#### Lostalos spielen am Pizza Haus

Am 20. Mai spielt die Lostauer Band "Lostalos" ab 16 Uhr am Lostauer Sportpark vor dem Pizza Haus. Die Hobbymusiker präsentieren zum einjährigen Jubiläum vom Pizza Haus haus- und handgemachte Livemusik zum Tanzen und Mitsingen.

psk

#### **GLÜCKWUNSCH DEN JUBILAREN IM MAI**

 $71m$   $85$ 

#### Ortschaft Ebendorf

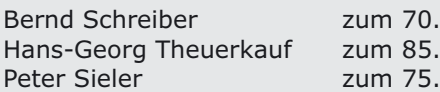

#### Ortschaft Barleben

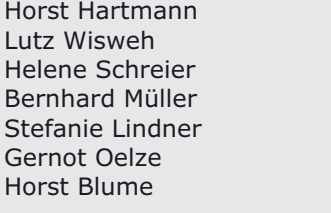

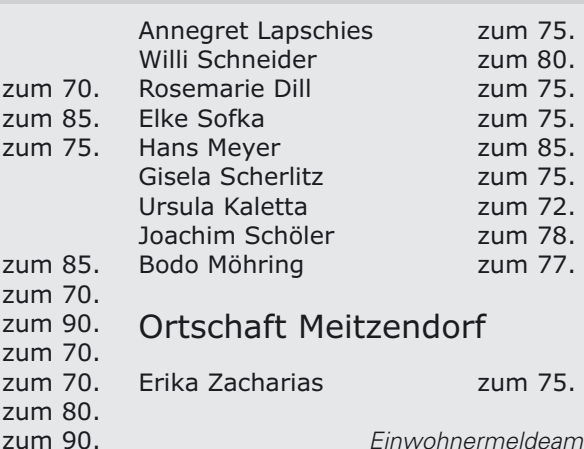

Einwohnermeldeamt

#### **GOTTESDIENSTE KIRCHSPIEL**

Mai

06.05., 10.00 Uhr Gemeinsamer Pfarrbereichs-GD in Gersdorf

13.05., 11.00 Uhr GD Ebendorf, 14.00 Uhr Konfirmations-GD Barleben

16.05., 09.30 Uhr GD im Sonnenhof

19.05., 16.00 Uhr GD zum Pfingstfest in Meitzendorf

20.05., 09.30 Uhr GD zum Pfingstfest in Barleben

21.05., 11.00 Ökumene-GD zum Pfingstfest am Jersleber See

21.05., 14.00 Uhr GD zum Pfigstfest Ebendorf

27.05., 14.00 Uhr GD Barleben

03.06. 11.00 Uhr Berg-GD Wartberg